Juicy 77 Keygen Full Version Download [Updated]

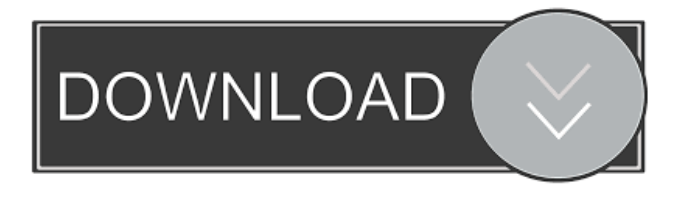

#### **Juicy 77 Crack Free Download For PC [Updated-2022]**

Juicy 77 Software Design - Hardware Modeling: The Juicy 77 hardware modeling process started as a research project where the modeler would first search for a suitable modeling environment in order to achieve a first level of accuracy. This was done by creating analog signal model files (ASMX) for both the front end and the power amplifier section. The modeler decided to take the time and labor to create a ground truth of his system, which means that he modeled the system in hardware to be used for the "fitness" of his model. At that point the modeler was certain that he understood the component he was modeling. In this phase it was clear that the model had to be kept as simple as possible and the modeling environment had to be simple too. While these constraints were a blessing they also made it harder for the modeler to look for a suitable modeling environment. When searching for a modeling environment, the modeler has to combine four different tools: a modeling environment that can deal with analog circuits, a circuit simulator, a text file format, and a simple waveform plotter. On top of that, the modeler should create an ASMX file. When analyzing the circuits in this format the modeler has to be sure that the model contains the same power supply rails, component values and current and voltage ranges as in the hardware he is modeling. This is of paramount importance in order to be able to transfer the model to other modeling environments. The modeler had to spend a lot of time before he could decide on a suitable modeling environment. In the end he decided to use the well-known circuit simulator NEEWORKS Multisim. The Juicy 77 software modeling process: Since Juicy 77 can simulate both analog circuits and digital circuits it became the natural choice to use the digital circuit simulator included in NEEWORKS Multisim. The modeler decided to take the time to simulate the front end in Multisim as well. At first the modeler created a ground truth with his electronic bench. Then he simulated the analog front end in Multisim. Since the front end was simulated in Multisim the modeler was able to measure his analog circuit with a multimeter. The result of his measurements was very accurate. The modeler also created a model for the power amplifier section. This modeling exercise was very straightforward since a suitable ANALOGSCI.MA file was included in the simulation suite. In that file the power

#### **Juicy 77 For Windows**

Keyboard MacroControl, a powerful array of highly flexible control functions for any control surface. Keyboard MacroControl: Easy, flexible and versatile control for any control surface with a KeyMacro Mini Q Pc style keyboard, have you ever wished that you had a keyboard that was capable of controlling a whole orchestra or choir? Now you can by using KeyMacro Mini Q. The fully programmable keyboard and all it's controls and sounds are housed in a 'Pc' style keyboard, not the standard 'WII' style keyboard used by most other keyboards. It has a capacitive touch sensitive screen, has a huge selection of all the sounds and controls you need. You can even save your favourite keystrokes, so you'll have no need to memorise the symbols of a whole alphabet. The keyboard makes use of a microprocessor capable of 64 memory locations, allowing you to program up to 64 macros and save them for later use. Each macro can be used to control any of its 8 controllable macros in an instant. Any macro's internal controls can be assigned to a memory location, so you can instantly change the settings of a macro in the touch screen. KeyMacro has an easy to use design that can be adjusted to suit your taste and preferences. If the appearance doesn't suit you, just change its appearance and its programmable controls will match your own taste. KeyMacro comes with an assortment of presets that have been selected to be as easy to use and understand as possible. Also comes with a large assortment of sounds you can use. KeyMacro comes with a separate software version for each'macro', so you can program up to 128 macros. You can have as many macros as you need or need to. If you want to program one macro for all your music, then you can do that too. KeyMacro allows you to run an unlimited number of macros in a single instance of the software. You can have as many macros running as you like, which can save you a lot of time and money. If you only use your macro for one instance of music, you can have that macro in memory at all times, so the keys won't be needed for anything else. \$ 129.95 The programmable keyboard for mus... The programmable keyboard for musical 1d6a3396d6

## **Juicy 77**

\*\*Preamp section\*\* The preamp section includes the schematic shown in Figure 1. The highest component that is modeled is the cathode follower opamp OP1. The opamp was chosen after careful analysis of gain, phase and slew rate measurements to ensure that the resulting time constant of the modeled tank circuit would be realistic. This was also done to investigate the impact of the different buffer capacitors C1 and C2. The final schematic includes the input, buffer and output circuitry shown in Figure 2. Each of the components is modeled with minimum order second-order high pass filter networks and an ideal parallel DC bias source. The buffer capacitor C2 has a value of 100 pF. The time constant is determined with a RC network simulating the tank circuit in Figure 3. The inductor L1 has a value of 4 nH and the resistor R1 has a value of 10 kOhm. The resulting time constant is 26.5 seconds which is realistic for this type of preamplifier. The input resistor R2 has a value of 1 MOhm. Note that this value is well below the expected input impedence which is between 1 GOhm and 2 GOhm. Figure 4 shows the simulated gain of the circuit. Note that the gain peaks at a value of 19.9 when the capacitor C2 is completely charged and the input signal is 0.23 Vpp. When the input signal is negative the gain is reduced by around 3 dB. \*\*Power amplifier section<sup>\*\*</sup> The power amplifier section simulates the standard pentode powered push-pull output stage. The amplifier is biased with an input bias resistor Rb and an ideal DC power supply. This simulates a situation in which the amplifier is connected to a wall socket and the output transformer provides DC isolation. The amplifier includes a collector resistor RC1, the emitter resistor RE1, the transistor and the resistor. The emitter resistor value is 1000 Ohm. The transistor is modeled with a collector current value of 15 mA and the resistor with a value of 2.2 kOhm. A second transistor is included which is connected to the emitter of the first transistor, the base of the first transistor is connected to the emitter resistor and the collector of the second transistor is connected to the base of the first transistor. This transistor is modeled with a collector current value of 15 mA and the emitter resistor with a value of 500 Ohm. The base

### **What's New In?**

The multi-award winning Juicy 77 represents the outcome of a research project which is meant to investigate state of the art methodologies for mathematical modeling and numerical simulation of analog signal processing equipment. Its preamplifier section is inspired from an early 90's rack mount preamplifier manufactured by a legendary amplifier manufacturer located in the northwestern USA. The power amplifier section simulates standard pentode powered push-pull output stages. The loudspeaker cabinet simulator section includes seven classical cabinet types. Fixed gain power amplifier ALCO® Model P-153 The multi-award winning Juicy 77 represents the outcome of a research project which is meant to investigate state of the art methodologies for mathematical modeling and numerical simulation of analog signal processing equipment. Its preamplifier section is inspired from an early 90's rack mount preamplifier manufactured by a legendary amplifier manufacturer located in the northwestern USA. The power amplifier section simulates standard pentode powered push-pull output stages. The loudspeaker cabinet simulator section includes seven classical cabinet types. Jazz/Classical/Vocal Vocals: There are many brands of monitors suitable for vocal use, including Peavy, JBL, Mackie, and the original Fostex model. The situation is much the same for electrostatics and different types of horns. In fact, many electrostatic horns can be used for vocals, and a microphone can be used to couple the electrostatic output to a sound source. There are many brands of monitors suitable for vocal use, including Peavy, JBL, Mackie, and the original Fostex model. The situation is much the same for electrostatics and different types of horns. In fact, many electrostatic horns can be used for vocals, and a microphone can be used to couple the electrostatic output to a sound source. What's the point? I was wondering whether there would be some point to having all of these different-sounding monitors in one room. I was wondering whether there would be some point to having all of these different-sounding monitors in one room. The answer is no. To me, a room is a room. What I would do is, if I had to rent a room, I would want a small, well-designed room to rent. I would have great speakers in there. I'd have good-sounding speakers and a good-sounding amplifier to drive them. And the room would be well-ventilated and the walls would be treated. Having a place to get a buzz, or knowing that you have a buzz, is not a good thing in my book. It's like going to an opium den.

# **System Requirements:**

Xbox 360-Mittelschulte, Bayern Einnahme eines Stehplatzes, Platzwand, Platzkartofel oder eines Baumstammes erforderlich. Windows XP/Vista CPU: Pentium 4 2,2GHz RAM: 1,0 GByte Verfügbare Speicher: 8,0 GByte Festplattenplatz: 99,5 GByte Kartegröße: 800×

<https://mangalamdesigner.com/vnc-connect-crack-pc-windows/> <http://www.hva-concept.com/macrotoolbar-standard-edition-crack-free-download-x64/> <https://tjmeyerbooks.com/2022/06/06/schedule-shutdown-crack-full-version-free-download/> [https://medcoi.com/network/upload/files/2022/06/VfjEPwdhyZENi7YLcRVk\\_07\\_3d56f0d327ffcc26399d64de9661d139\\_file.pdf](https://medcoi.com/network/upload/files/2022/06/VfjEPwdhyZENi7YLcRVk_07_3d56f0d327ffcc26399d64de9661d139_file.pdf) <https://www.capitta.it/wp-content/uploads/2022/06/foleirn.pdf> <https://bluesteel.ie/2022/06/07/ultima-recovery-crack-free-april-2022/> <http://dreamvacationshome.com/wp-content/uploads/2022/06/Yahsmosis.pdf> <https://lancelot-paysage-maconnerie49.com/portable-denemo-2-0-4-crack-free-download/> <https://midatlanticherbaria.org/portal/checklists/checklist.php?clid=65922> <http://www.divinejoyyoga.com/2022/06/07/animated-banner-maker-crack-with-license-code-download-mac-win/> [https://dbspecialtyservices.org/wp-content/uploads/2022/06/OBJ\\_Export\\_for\\_SketchUp.pdf](https://dbspecialtyservices.org/wp-content/uploads/2022/06/OBJ_Export_for_SketchUp.pdf) [https://www.tribewoo.com/upload/files/2022/06/GnTK5aboEYhGDGvggX9A\\_07\\_3d56f0d327ffcc26399d64de9661d139\\_file.pdf](https://www.tribewoo.com/upload/files/2022/06/GnTK5aboEYhGDGvggX9A_07_3d56f0d327ffcc26399d64de9661d139_file.pdf) <https://coolbreezebeverages.com/powerpoint-file-converter-batch-crack-free-download/> <http://www.kalybre.com/?p=17036> [https://www.weactgreen.com/upload/files/2022/06/7HM49bIOzNafeqS88Rt4\\_07\\_fea671f5d3b67112aa3ceae0caaf4105\\_file.pdf](https://www.weactgreen.com/upload/files/2022/06/7HM49bIOzNafeqS88Rt4_07_fea671f5d3b67112aa3ceae0caaf4105_file.pdf) [https://yaapoo.com/upload/files/2022/06/kKJ3uTmFumC6OyCgNjWO\\_07\\_3d56f0d327ffcc26399d64de9661d139\\_file.pdf](https://yaapoo.com/upload/files/2022/06/kKJ3uTmFumC6OyCgNjWO_07_3d56f0d327ffcc26399d64de9661d139_file.pdf) [https://midiario.com.mx/upload/files/2022/06/AOkVQZVes8IfuKvetm9b\\_07\\_fea671f5d3b67112aa3ceae0caaf4105\\_file.pdf](https://midiario.com.mx/upload/files/2022/06/AOkVQZVes8IfuKvetm9b_07_fea671f5d3b67112aa3ceae0caaf4105_file.pdf) [https://anticonuovo.com/wp-content/uploads/2022/06/Notepad\\_GNU.pdf](https://anticonuovo.com/wp-content/uploads/2022/06/Notepad_GNU.pdf)

<http://headlinesmissed.com/wp-content/uploads/2022/06/schyben.pdf>

<https://michele-damico.com/?p=23081>